## **EXPERIMED OF SO ENERGY** Science

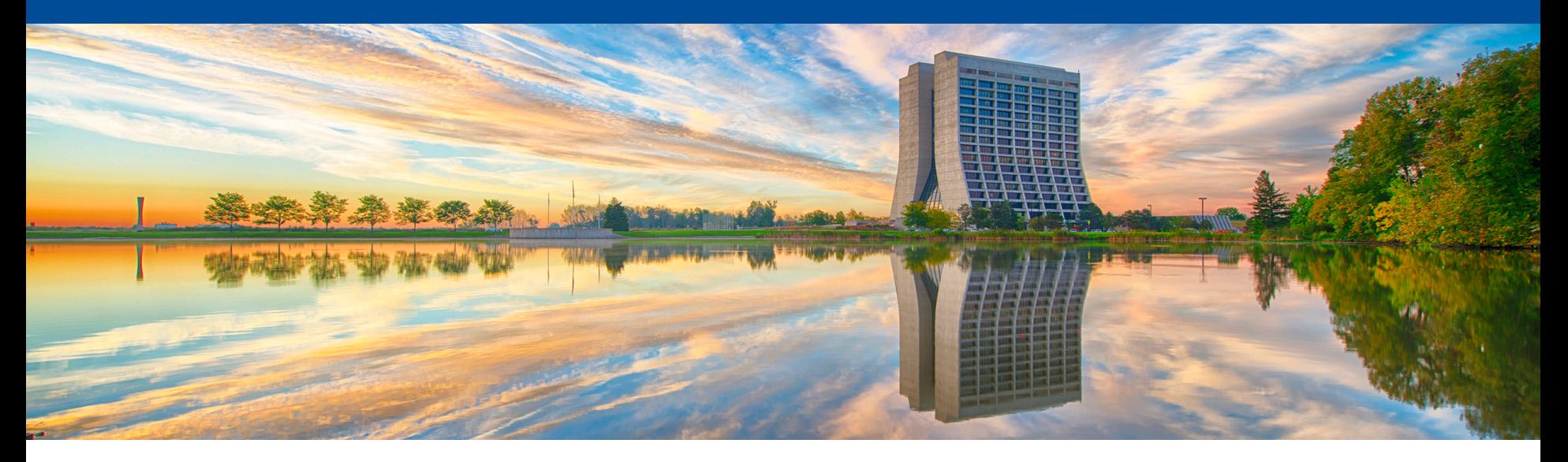

# **Project: Institutional Cluster**

Amitoj Singh Projects Meeting Oct 10, 2019

# **Definitions**

• Institutional Cluster (IC)

An IC is hardware that is designed and operated by an institution, such as Fermilab, to fulfill the diverse needs of its user community. The idea is that an IC is similar to an investment portfolio which contains all types of an individual's investments. In this case, the IC contains clusters of machines that can each serve the diverse needs of the institutions' user community.

### • HPC Clusters

An HPC cluster is a collection of many separate servers (computers), called nodes, which are connected via a fast interconnect. The standard layout of a Fermilab HPC cluster is as follows:

**HTC Clusters** 

An HTC cluster is a collection of many separate servers (computers), called nodes which are embarrassingly-parallel or not connected via a fast interconnect. Such a cluster is designed for the efficient execution of a large number of loosely-coupled tasks over a long period of time.

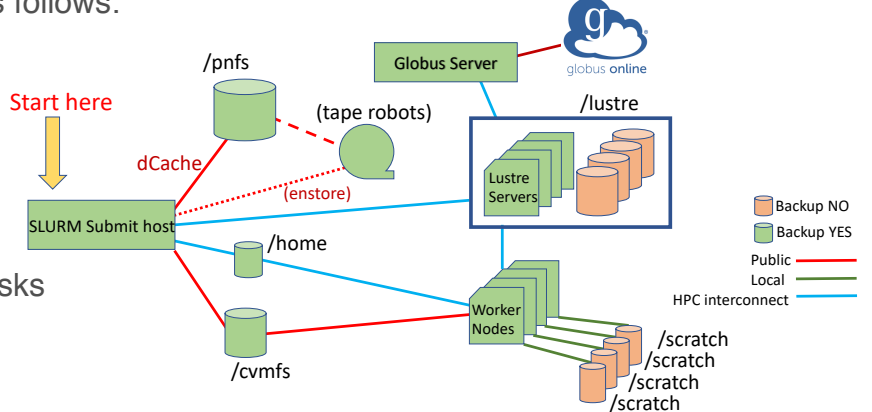

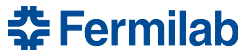

# **Project IC Steps – Executive Summary**

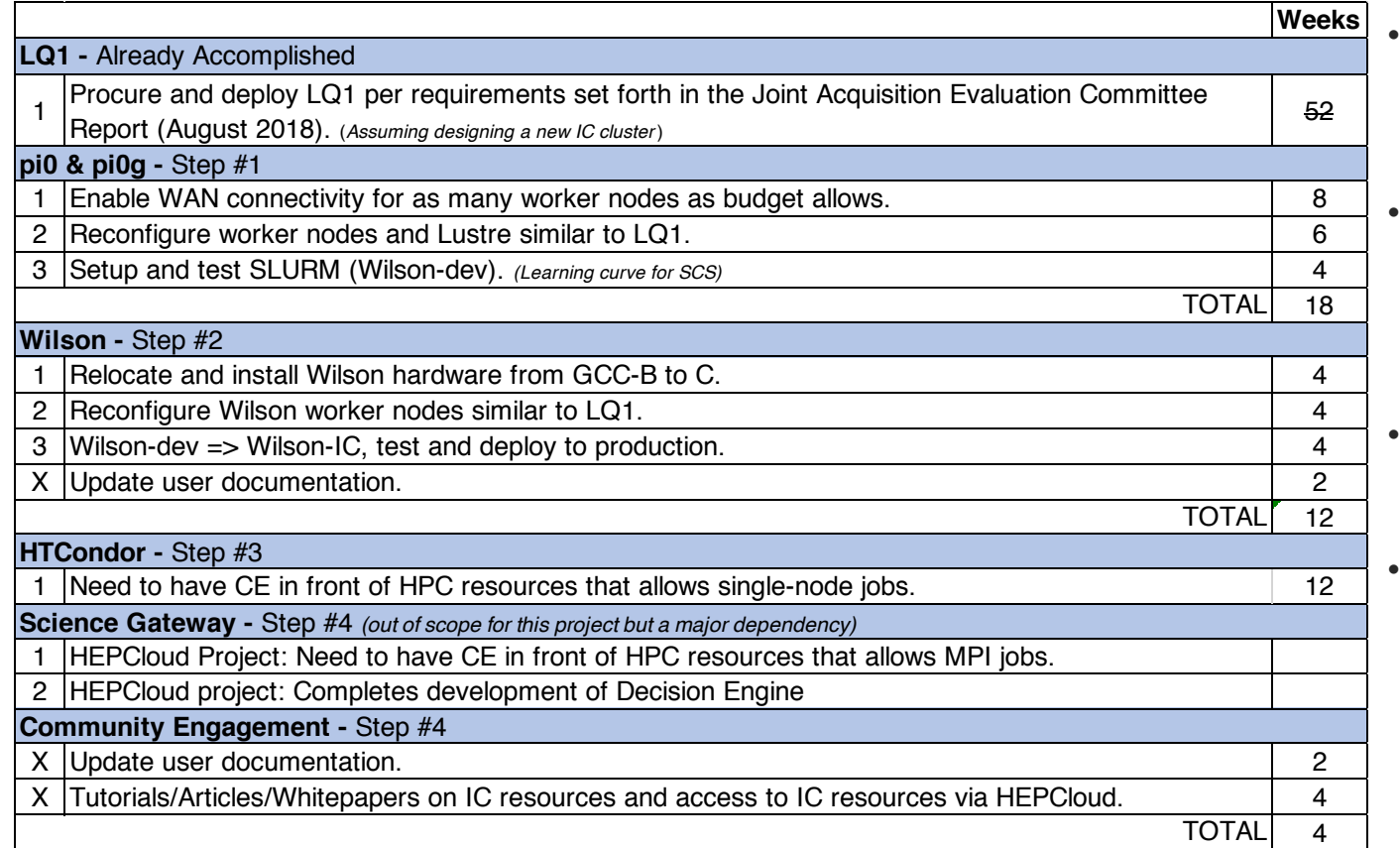

- order. No additional effort being requested than
- what has already been budgeted in FY20 !!

• All Steps have to be executed in the listed

- "Weeks" indicates steady state effort.
- "X" indicates an independent activity.

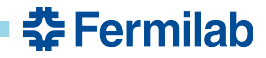

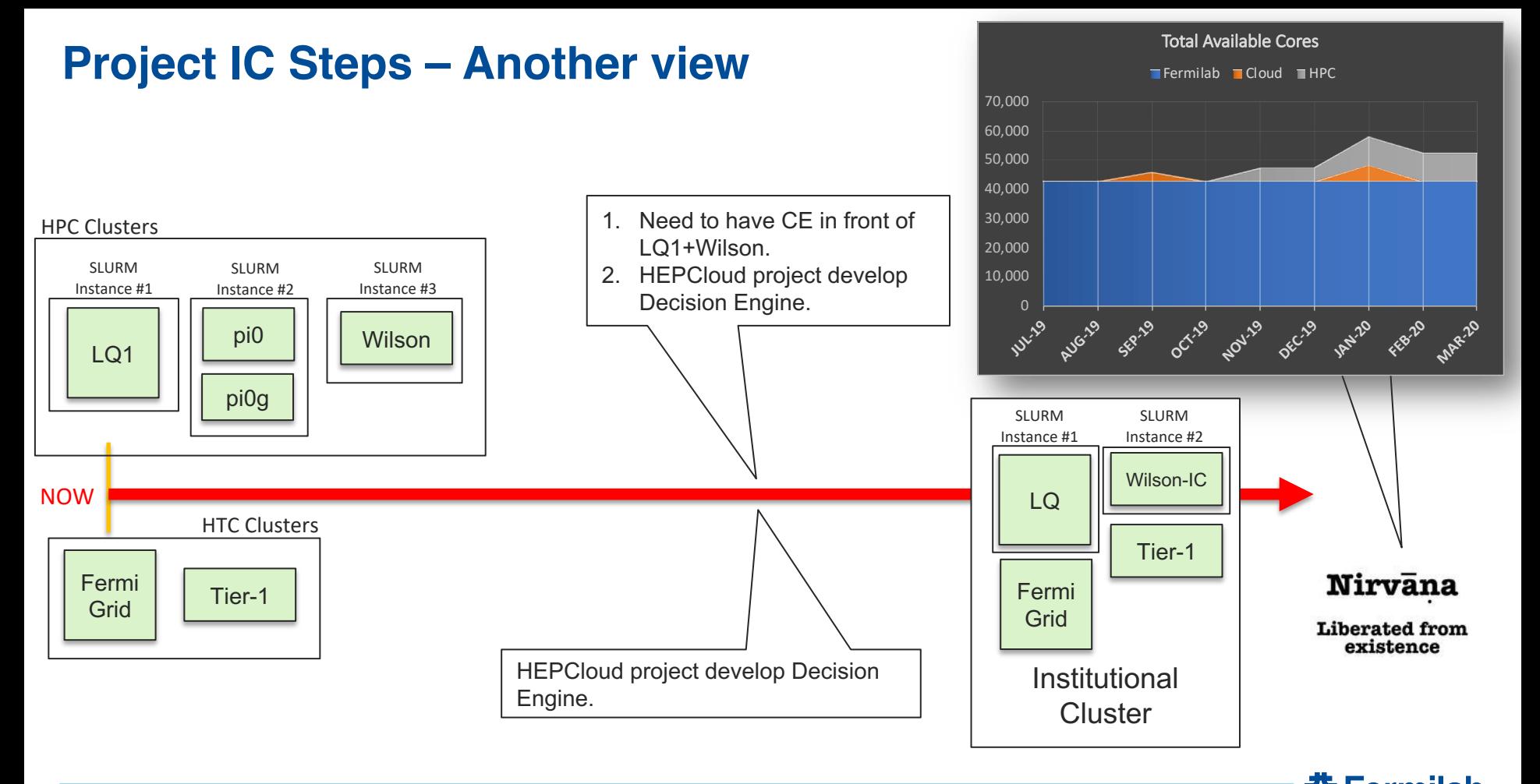

### **춘 Fermilab**

#### 4 10/10/19 Amitoj Singh | Project: Institutional Cluster